## **Browser Booster Crack Full Product Key**

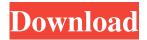

#### **Browser Booster Crack+ X64**

Operating System: Windows 98/ME/2000/XP/Vista/Windows 7 CPU: 1.0 GHz RAM: 256 MB Office: Word XP/2003/2007 Internet Explorer: 5.0 Firefox: 3.0 Google Chrome: 3.0 Opera: 12.0 Download Browser Booster Activation Code The following link will take you to the file download page. how can I get webmin to know that I have changed my HSTS header? I've set up an Apache server with ServerAlias and a load balancer in front of it. Both machines have webmin installed on them. On the server, I have configured this HSTS header on the server: header\_invalidate on; header\_max-age 200; header\_strict-transport-security max-age=15; on the load balancer, I have a very similar HSTS header: header\_invalidate on; header\_max-age 200; header\_stricttransport-security max-age=15; It seems that I need to let my load balancer get updated, somehow. It looks like webmin will check it's local header first, and if that's not there, then it falls back to Httpd's HSTS header. Is there any way to tell webmin to check the HSTS header on my load balancer? A: Just run /usr/local/sbin/dns\_cache flush which clears the local DNS cache. I hope it works for you. Dick MacMann Dick MacMann (11 October 1912 – 6 May 2007) was an Australian rules footballer who played for Hawthorn in the Victorian Football

### Browser Booster Activation Key [Win/Mac]

3D Keymapping software, a keyboard emulator for Windows, Mac and Linux. KEYMACRO Keymapping software, a keyboard emulator for Windows, Mac and Linux. Installing keymacro is easy. Just follow the 2 step instructions below to install it in a few minutes. Keymacro is a keyboard emulator for Windows, Mac and Linux. Keymacro features: - Auto key binding so that you can map any key to any combination of keys in 2,3,4,5 or 6 directions (i.e. In 2 directions press any key, In 3 directions press Alt or Ctrl+ any key, etc...). - Fully customizable button layout. You can customize any combination of 2,3,4,5,6 or 8 directions. - Auto mapping hotkeys for commonly used web browsers. For example, you can map a specific hotkey combination to your favorite browser so that you can just press the hotkey and you are directed straight to your favorite web browser. - Dozens of international languages and hundreds of English symbols included. - Check out the Videos page for a few examples of what you can do with keymacro. After you have installed the program, you will have to import all the key combinations that you want to use. For example, you can import a hotkey combination to launch the Internet Explorer. If you're new to keymacro, it might take a while to get used to it but here is how to install it: Step 1: Run the setup file in your installation path, usually this would be the keymacro folder, that is C:\Program Files\Keymacro\setup.exe. Step 2: A new window will open up for you to configure the new keymapping. Step 3: The wizard will guide you through the installation process and you should not have any problems. Step 4: You will be shown a list of all the shortcuts that have been created and you have to select them. Step 5: The installation process is now finished. Simply click on Start to make it work. Keymacro comes with the following languages: - English -French - German - Italian - Japanese - Russian - Spanish - Korean - Bulgarian - Portuguese - Polish - Romanian - Simplified

Chinese - Turkish - Portuguese Brazil - Hungarian - Czech - Danish - Dutch - Finnish - Farsi - Greek 77a5ca646e

### **Browser Booster**

The Importance of Cleaning Hard Drive Hard drive data can be saved in the form of files and folders. File and folder cleaning is essential to help manage the existing data on the drive. We are going to list some of the problems that can arise when your hard drive is not properly cleaned. Among them are PC slow down, computer crashes, and difficulty in running programs and installing applications. So what are you waiting for, download this software and improve your computer performance today. \* Optimize your hard drive cleaning \* Manage all programs and applications \* Free up space on the hard drive \* Defragment your drive \* Hard drive cleaning tools \* Detect and remove viruses \* Optimize file access \* Optimize boot time \* Optimize your system \* Optimize your system Cleans your computer of dirty registry, Cache, Cookies, history and temporary files. Cleans your computer of bad and unused program entries. Cleans your computer of unused cookies. Cleans your computer of history files. Cleans your computer of internet cache. Cleans your computer of temporary files. Cleans your computer of internet history. Cleans your computer of browsing history. Cleans your computer of cookies. Cleans your computer of temporary internet files. Cleans your computer of error log. Cleans your computer of autostart entries. Cleans your computer of startup entries. Cleans your computer of junk files. Cleans your computer of temporary internet files. Cleans your computer of deleted files. Cleans your computer of junk files. Cleans your computer of unnecessary files. Cleans your computer of temporary internet files. Cleans your computer of windows files. Cleans your computer of back up files. Cleans your computer of autostart entries. Cleans your computer of startup entries. Cleans your computer of old files. Cleans your computer of system restore points. Cleans your computer of backup files. Cleans your computer of outdated entries. Cleans your computer of startup entries. Cleans your computer of temporary internet files. Cleans your computer of error log. Cleans your computer of autostart entries. Cleans your computer of startup entries. Cleans your computer of junk files. Cleans your computer of unnecessary files. Cleans your computer of temporary internet files. Cleans your computer of deleted files.

## What's New in the?

Crimson browser speeds up the web browsing experience by facilitating the optimal performance of your favorite browsers. Innovative use of HTML5, SVG and CSS3 to improve the content and user experience of the web. Fully integrated with the most widely used web browsers (Internet Explorer, Firefox, Safari, Chrome, Opera) and the Windows system. Save time and money by reducing Internet bandwidth and data usage. Make your web browsing faster and more enjoyable! Internet Explorer is one of the most widely used browsers and often makes the slowest website or web application run at the speed of a turtle. But, thankfully for all those Internet Explorer users out there, you can speed up Internet Explorer to the speed of a cheetah with the help of Crimson Browser. Innovative use of HTML5, SVG and CSS3 to improve the content and user experience of the web. Fully integrated with the most widely used web browsers (Internet Explorer, Firefox, Safari, Chrome, Opera) and the Windows system. Save time and money by reducing Internet bandwidth and data usage. Make your web browsing faster and more enjoyable! Whether you are an Internet Explorer fan or not, Crimson Browser is the ideal browser for you to speed up Internet Explorer. And as a special bonus, you can choose the speed of Internet Explorer for your favorite sites and websites. \* Crimson Browser is an official Internet Explorer user! \* It is an IE-compatible tool. \* An important part of Internet Explorer. \* Operating system system requirements: Windows XP, Vista, 7, 8, 10 Internet Explorer 9 and Internet Explorer 8 are not supported. \* For Internet Explorer 9 and Internet Explorer 8, please check Web Loader. \* Please note: The latest version of Internet Explorer is not supported by Crimson Browser, and it is highly recommended that you update your browser. Features 1. When you choose to select your preferred speed, the running speed of Internet Explorer will be the same as the selected speed. 2. Supports all Internet Explorer versions, including Internet Explorer 6, 7, 8, 9 and Internet Explorer 10. Browser Booster is a user-friendly piece of software which promises to improve your web browser's speed by operating certain process prioritization operations, enabling you to take full advantage of what it can do. Basic yet practical interface After a very quick and uneventful installation process, you can run the program and activate the 'Boost' on our favorite browser, in just a few clicks. The main window of Browser Booster is quite simple, yet functional, listing four of the most popular Internet browsers out there, specifically Google Chrome, Opera, Firefox and Internet Explorer, displaying whether they are installed on your computer or currently

# **System Requirements:**

Athena will run on PCs with a Pentium 4 2.4GHz processor or equivalent and a gigabyte of RAM. In order to run in "low graphics mode," a 512MB video card is required. Experience With Other Games: A: Athena is our first original fantasy roleplaying game. We've taken our many years of experience with The Matrix RPG and The Matrix Online to develop a game set in our own universe. The Dark Age of Camelot: Age of Empires MMO and The Legend of the Three Rings: The Card Game

http://www.tradingbytheriver.com/?p=22111 http://www.chelancove.com/introductory-physics-pendulum-lab-crack-license-key-free-latest-2022/ https://chronicpadres.com/wp-content/uploads/2022/06/WARP.pdf https://arcane-citadel-00985.herokuapp.com/iPod\_touch.pdf http://www.ecomsrl.it/pc-utility-crack-with-serial-key-free-3264bit-april-2022/ https://ihcen.com/wp-content/uploads/2022/06/birdkamb.pdf https://bitcointrading.se/opsydywh/2022/06/MP3Stock.pdf https://aurespectdesoi.be/easy-battery-manager-crack-activation-2022-latest/ https://rakyatmaluku.id/upload/files/2022/06/T428Tj54EZGgklf14lfp\_07\_b8dc32c963a87e4865dd684c02a17ec7\_file.pdf https://thoitranghalo.com/2022/06/06/kpaint-crack-for-windows/